# **Comments on draft SNA chapter: Chapter 5: Establishments and industries**

### **Deadline for comments: 1 September 2007 Send comments to: sna@un.org**

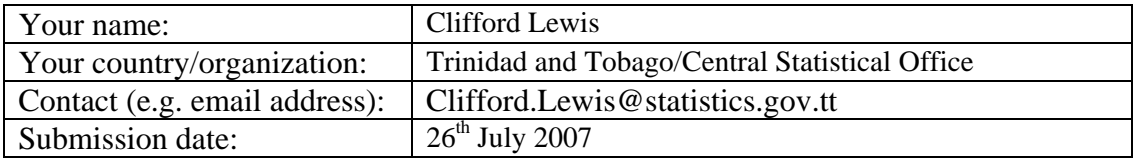

This three-part template allows you to record your comments on draft chapter 5 easily and, at the same time, makes it easy for us to use your comments in considering revisions to the draft chapter. You may complete any one, any two, or all of the three parts of the template.

Especially when providing comments in Part III of the template, you are encouraged to focus on the new passages of the draft text. To facilitate this process, a file comparing the existing text and the draft text is available on the website under the following link: <http://unstats.un.org/unsd/sna1993/projectmanagement/drafts/Chapter5dv2cdv0.pdf>

Save this template and send it as an attachment to the following e-mail address: sna@un.org

### **Part I: General comments**

In the space below, please provide any general comments, such as about the clarity with which the new recommendations were incorporated (30 words or less).

*Comment:* 

Click here and start typing.

### **Part II: Comments on specific draft paragraphs or passages**

In your review of draft chapter 5, you may wish to devote particular attention to the passage listed below. For ease of reference, we have identified the relevant paragraphs. Please use the space provided to the right of the paragraph number to make your comment.

1. Section D, paragraphs  $5.37 - 5.40$ :

The treatment of ancillary activities has changed in the 1993 SNA Rev.1. The new treatment is described in paragraphs  $5.37 - 5.40$ . Please indicate whether the description is sufficiently clear and comprehensive.

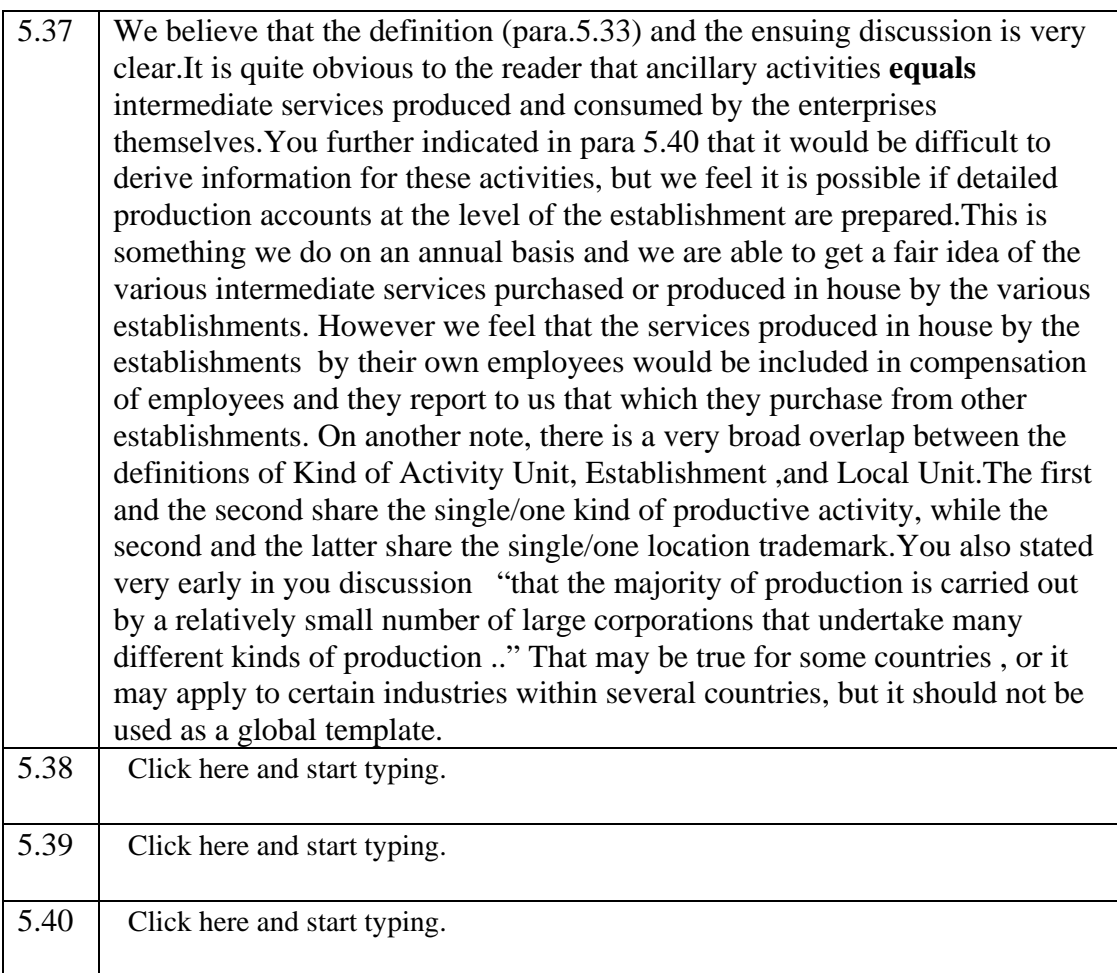

## **Part III. Other specific comments**

You are welcome to make other comments. Please do so by using Adobe Acrobat Version 6 or 7 to comment directly on the PDF of the draft chapter.

If you don't have Adobe Acrobat Version 6 or 7 and would like to make detailed comments, please send a message to  $sna@un.org$  requesting a version of the draft chapter that permits you to comment. To optimize your commenting tools, please download Adobe Reader 7.0 for free from <http://www.adobe.com/products/acrobat/readstep2.html>